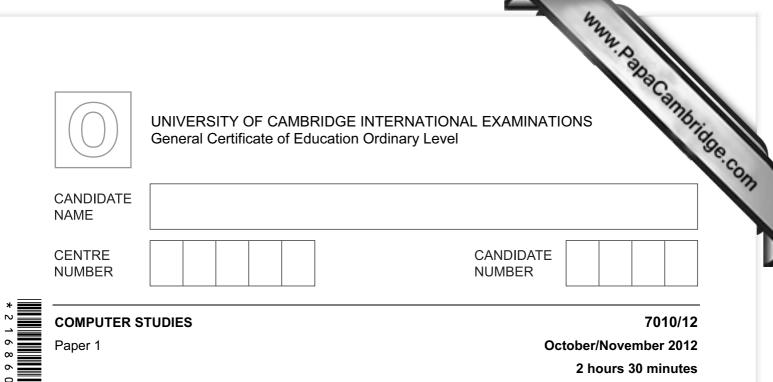

Candidates answer on the Question Paper.

No Additional Materials are required.

## READ THESE INSTRUCTIONS FIRST

Write your Centre number, candidate number and name on all the work you hand in. Write in dark blue or black pen.

You may use a soft pencil for any diagrams, graphs or rough working. Do not use staples, paper clips, highlighters, glue or correction fluid.

DO NOT WRITE IN ANY BARCODES.

Answer all questions.

No marks will be awarded for using brand names of software packages or hardware.

At the end of the examination, fasten all your work securely together. The number of marks is given in brackets [] at the end of each question or part question.

| For Examiner's Use |
|--------------------|
|                    |
|                    |
|                    |
|                    |

This document consists of 19 printed pages and 1 blank page.

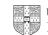

| Give <b>three</b> features of a | data protection act.  |                      | ASC E                 |
|---------------------------------|-----------------------|----------------------|-----------------------|
|                                 |                       |                      | Sint P                |
| 1                               |                       |                      | <br>1100              |
|                                 |                       |                      | <br>WW. DahaCambridge |
| 2                               |                       |                      |                       |
|                                 |                       |                      |                       |
| <u>~</u>                        |                       |                      | <br>                  |
| 3                               |                       |                      | <br>                  |
|                                 |                       |                      |                       |
|                                 |                       |                      | <br>[3]               |
|                                 |                       |                      | <br>[3]               |
| Describe <b>four</b> of the sta |                       |                      | [3]                   |
|                                 | ges in the creation c |                      | [3]                   |
| 1                               | ges in the creation c | of an expert system. | <br>                  |
| 1                               | ges in the creation c | of an expert system. | <br>                  |
| 1                               | ges in the creation o | of an expert system. | <br>                  |
| 12                              | ges in the creation o | of an expert system. |                       |
| 12                              | ges in the creation o | of an expert system. |                       |
| 12                              | ges in the creation o | of an expert system. |                       |

For each of the following five groups of hardware items, write down a computer app 3 that would need those items.

| each of the following five gr<br>would need those items. | 3<br>oups of hardware items, write down a computer app | Pacampris |
|----------------------------------------------------------|--------------------------------------------------------|-----------|
| List of hardware items                                   | Application                                            | Sec.      |
| webcam, microphone,<br>speakers                          |                                                        | On        |
| barcode reader, POS<br>terminal                          |                                                        |           |
| pressure sensor, ADC,<br>lights, siren                   |                                                        |           |
| data gloves, data<br>goggles                             |                                                        |           |
| light pen, plotter, 3D<br>printer                        |                                                        |           |

[5]

A company has decided to introduce robots into its manufacturing process. 4

Give three benefits and one drawback to the company management.

<u>Benefits</u>

| 1              |          | <br> | <br> | <br>      |
|----------------|----------|------|------|-----------|
| -              |          | <br> | <br> | <br>      |
| 2              |          | <br> | <br> | <br>••••• |
|                |          |      |      | <br>      |
| 3              |          | <br> | <br> | <br>      |
| <u>Drawbac</u> | <u>×</u> | <br> |      | <br>      |
|                |          | <br> | <br> | <br>      |
|                |          | <br> | <br> | <br>[4]   |

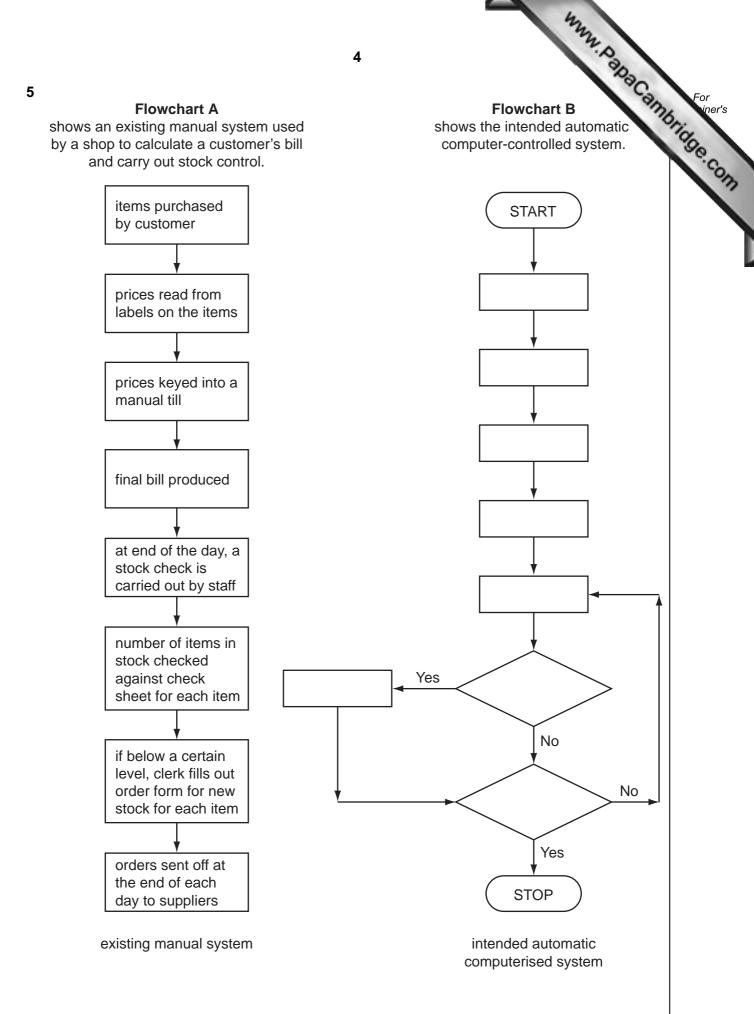

| item num       | 5<br>bers only from the following list, complete Flowchart B.           | Cambridge Q |
|----------------|-------------------------------------------------------------------------|-------------|
| ltem<br>Number | Description                                                             | oridge      |
| 1              | each item quantity reduced by 1 on the database                         | .6          |
| 2              | is stock level of item < = re-order level?                              |             |
| 3              | item price found on database                                            |             |
| 4              | quantity of stock item checked against re-order level at end of the day |             |
| 5              | order for new stock of each item automatically sent out                 |             |
| 6              | barcode on each item scanned                                            |             |
| 7              | have all items been checked?                                            |             |
| 8              | an itemised bill is produced                                            |             |

[4]

6 State three different methods that allow people to communicate using the Internet.

In **each** case, give a different benefit for the stated method.

| Method 1 |     |
|----------|-----|
| Benefit  |     |
|          |     |
|          |     |
| Method 2 |     |
| Benefit  |     |
|          |     |
|          |     |
|          |     |
|          |     |
|          |     |
|          | [6] |
|          | נסן |

|     | hum D                                                                                                    |      |
|-----|----------------------------------------------------------------------------------------------------|------|
| (a) | 6<br>Lucy wrote: <i>"I should validate the input into my database by typing in the sam twice"</i> .<br>Why was her statement incorrect? | acan |
|     | Why was her statement incorrect?                                                                                                    |      |
|     |                                                                                                    |      |
|     |                                                                                                    |      |
|     |                                                                                                    | [2]  |
| (b) | She lost all her photographs when her computer crashed.                                                                                 |      |
|     | (i) What is meant by the term <i>crashed</i> ?                                                                                          |      |
|     |                                                                                                    |      |
|     | (ii) How could she have avoided losing all her photographs?                                                                             |      |
|     |                                                                                                    | [2]  |
| (c) | Lucy was sent an important attachment in an email, but couldn't open it.                                                                |      |
|     | Give a reason why she couldn't open the attachment.                                                                                     |      |
|     |                                                                                                    |      |
|     |                                                                                                    | [1]  |
| (d) | She decided to invest in a wireless (Wi-Fi) mouse and keyboard for her computer.                                                        |      |
|     | Give <b>one</b> benefit and <b>one</b> drawback of using wireless devices.                                                              |      |
|     | Benefit                                                                                                    |      |
|     |                                                                                                    |      |
|     | Drawback                                                                                                    |      |
|     |                                                                                                    |      |
|     |                                                                                                    | [2]  |

|     | 7                                                                                                    |
|-----|----------------------------------------------------------------------------------------------------|
| The | e following 2 pictures are images of the letter 'R' stored as bitmap files:                                                    |
|     | 7<br>e following 2 pictures are images of the letter 'R' stored as bitmap files:<br>X Y<br>IIIIIIIIIIIIIIIIIIIIIIIIIIIIIIIIIII |
| (a) | Why is picture <b>X</b> fuzzy?                                                                                                 |
|     |                                                                                                    |
|     |                                                                                                    |
|     | [2]                                                                                                    |
| (b) | Even the sharp image in picture ${\bf Y}$ would become fuzzy if enlarged. Why would this happen?                               |
|     |                                                                                                    |
|     | [2]                                                                                                    |
| (c) | Name an output device that makes use of this imaging method.                                                                   |
|     | [1]                                                                                                    |
| (d) | State a drawback of storing sharp quality bitmap image files.                                                                  |
|     |                                                                                                    |
|     | [1]                                                                                                    |

www.papaCambridge.com 8 A large company has decided to replace some of its European technical call centre 9 new call centres will be located in three developing countries around the world. (a) Give two benefits of opening these new call centres. 1 \_\_\_\_\_ 2 [2] (b) Give two drawbacks of opening these new call centres. 1 2 [2] ..... (c) Give two ways in which the workforce in the European call centres could be affected. 1 2 [2] .....

|    |       | 122                                                                                                    |
|----|-------|----------------------------------------------------------------------------------------------------|
|    |       | 9                                                                                                    |
|    | (d)   | The staff at these new call centres use computers for long periods of time.                                                                           |
|    |       | Give <b>two</b> potential health and safety risks to these staff.                                                                                     |
|    |       | 9<br>The staff at these new call centres use computers for long periods of time.<br>Give <b>two</b> potential health and safety risks to these staff. |
|    |       |                                                                                                    |
|    |       | 2                                                                                                    |
|    |       |                                                                                                    |
|    |       | [2]                                                                                                    |
| 10 | Aco   | omputer system is to have access to the Internet.                                                                                                    |
|    | Nar   | ne and describe three potential security issues.                                                                                                    |
|    | Se    | curity issue 1                                                                                                    |
|    | De    | scription                                                                                                    |
|    | ••••• |                                                                                                    |
|    |       |                                                                                                    |
|    | Se    | curity issue 2                                                                                                    |
|    | De    | scription                                                                                                    |
|    | ••••• |                                                                                                    |
|    |       |                                                                                                    |
|    |       | curity issue 3                                                                                                    |
|    | De    | scription                                                                                                    |
|    |       | ردا                                                                                                    |
|    |       | [6]                                                                                                    |

**11** An alarm sounds when certain conditions occur in a nuclear reactor.

www.papacambridge.com The output, X, of a logic circuit that drives the alarm must have a value of 1 if:

either carbon dioxide pressure too low and temperature < = 300°C

water pressure > 10 bar and temperature > 300°C or

The inputs to the system are:

| Input | Binary | Condition                          |
|-------|--------|------------------------------------|
| P     | 0      | carbon dioxide pressure too low    |
| F     | 1      | carbon dioxide pressure acceptable |
| т     | 0      | temperature > 300°C                |
| 1     | 1      | temperature < = 300°C              |
| w     | 0      | water pressure > 10 bar            |
| vv    | 1      | water pressure < = 10 bar          |

(a) Draw the required logic circuit using AND, OR and NOT gates only.

[5]

(b) Complete the truth table for the above system.

| Р | т | W | X |
|---|---|---|---|
| 0 | 0 | 0 |   |
| 0 | 0 | 1 |   |
| 0 | 1 | 0 |   |
| 0 | 1 | 1 |   |
| 1 | 0 | 0 |   |
| 1 | 0 | 1 |   |
| 1 | 1 | 0 |   |
| 1 | 1 | 1 |   |
|   |   |   | · |

| a) | Wha  | at is meant by the term <i>bit streaming</i> ?                              | C     |
|----|------|-----------------------------------------------------------------------------|-------|
| ~, |      | a to mount by the term at our canning t                                     | an    |
|    |      |                                                                             |       |
|    |      | 11                                                                          |       |
|    |      |                                                                             | [2]   |
| h) | .loh | n uses bit streaming to watch films from websites.                          |       |
| -  |      | Give <b>two</b> advantages of using bit streaming for this purpose.         |       |
|    | (-)  | 1                                                                           |       |
|    |      |                                                                             | ••••• |
|    |      | 2                                                                           |       |
|    |      |                                                                             | [2]   |
|    | (ii) | Give <b>two</b> potential problems of using bit streaming for this purpose. |       |
|    |      | 1                                                                           |       |
|    |      |                                                                             |       |
|    |      | 2                                                                           |       |
|    |      |                                                                             | [2]   |
|    |      |                                                                             |       |
| c) | Des  | cribe another application of bit streaming.                                 |       |
|    |      |                                                                             |       |
|    |      |                                                                             | [1]   |

13 A chemical company uses pipes to transfer hazardous liquids. To protect the work each pipe is inside a protective pipe.

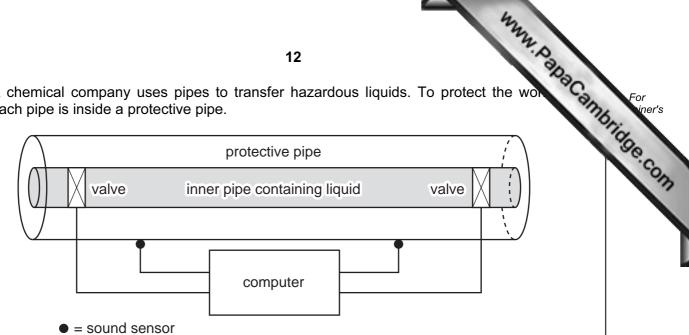

Sensors are used to detect the sound of any liquid dripping into the protective pipe. Actuators operate the valves that regulate the flow of liquid through the inner pipe. This system is controlled by a computer.

(a) Describe how the sensors, actuators, valves and computer are used to monitor and control the liquid in the pipe.

| [5] |
|-----|

|     | 13 WWW. Day                                                                                              |                     |
|-----|----------------------------------------------------------------------------------------------------|---------------------|
| (b) | Give <b>two</b> advantages of using this computer-controlled system rather than checks by the workforce. | Honio For<br>iner's |
|     |                                                                                                    | 'age.com            |
|     | 2                                                                                                    |                     |
|     | [2]                                                                                                    |                     |

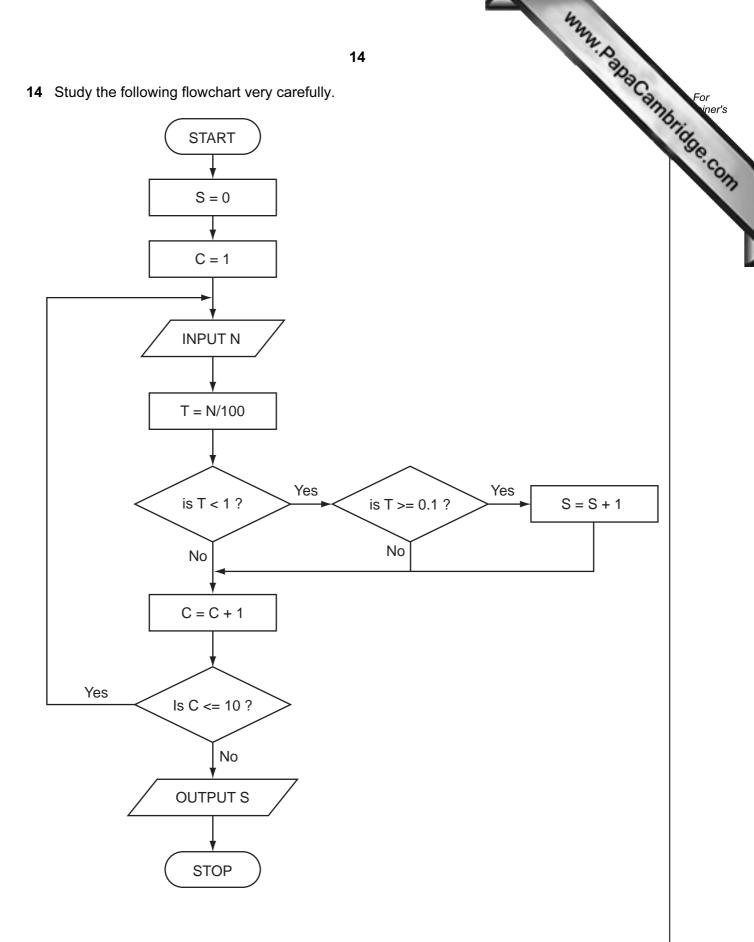

| 15, 8, 251, 35, 60, 3, 2, 1516, 19, | 55 |
|-------------------------------------|----|
|-------------------------------------|----|

|                                                                                                    | 15   table for the following data:   60, 3, 2, 1516, 19, 55   C N T OUTPUT   I I I I   I I I I I   I I I I I   I I I I I   I I I I I   I I I I I   I I I I I   I I I I I   I I I I I   I I I I I   I I I I I   I I I I I   I I I I I I   I I I I I I   I I I I I I   I I I I I I   I I I <td< th=""><th>S</th><th>60, 3, 2, 15<br/>C</th><th>N</th><th>т</th><th>ουτρυτ</th><th>99e.C</th></td<>                                                                                                    | S | 60, 3, 2, 15<br>C | N | т | ουτρυτ | 99e.C |
|----------------------------------------------------------------------------------------------------|----------------------------------------------------------------------------------------------------|---|-------------------|---|---|--------|-------|
|                                                                                                    |                                                                                                    | • | •                 |   | • |        | 1     |
| Image: second second | Image: second second |   |                   |   |   |        |       |
| Image: second second | Image: second second |   |                   |   |   |        |       |
|                                                                                                    | Image: second second |   |                   |   |   |        |       |
|                                                                                                    | Image: second second               |   |                   |   |   |        |       |
|                                                                                                    | Image: second second               |   |                   |   |   |        |       |
|                                                                                                    |                                                                                                    |   |                   |   |   |        |       |
|                                                                                                    |                                                                                                    |   |                   |   |   |        |       |
|                                                                                                    |                                                                                                    |   |                   |   |   |        |       |
|                                                                                                    |                                                                                                    |   |                   |   |   |        |       |
|                                                                                                    |                                                                                                    |   |                   |   |   |        |       |
|                                                                                                    |                                                                                                    |   |                   |   |   |        |       |
|                                                                                                    |                                                                                                    |   |                   |   |   |        |       |
|                                                                                                    |                                                                                                    |   |                   |   |   |        |       |
|                                                                                                    |                                                                                                    |   |                   |   |   |        |       |
|                                                                                                    |                                                                                                    |   |                   |   |   |        |       |
|                                                                                                    |                                                                                                    |   |                   |   |   |        |       |

[5]

|   | company organises mus<br>w many nights each bar |                     |                       |                   | eadsheet to h                  | Cambridge Com |
|---|-------------------------------------------------|---------------------|-----------------------|-------------------|--------------------------------|---------------|
|   | A                                               | В                   | С                     | D                 | E                              | Se l          |
| 1 | Name of band                                    | Booking fee<br>(\$) | Cost per<br>seat (\$) | Venue<br>capacity | Minimum<br>number of<br>nights | C.Com         |
| 2 | Goo Goo Guys                                    | 300 000             | 20.00                 | 10 000            | 1.5                            |               |
| 3 | Frozen Primates                                 | 1 520 000           | 40.00                 | 20 000            | 1.9                            |               |
| 4 | The Cinnamon Girls                              | 500 000             | 25.00                 | 15000             | 1.3                            |               |
| 5 | U235                                            | 2400000             | 50.00                 | 20 000            | 2.4                            |               |
| 6 | Steal That                                      | 1 400 000           | 40.00                 | 15000             | 2.3                            |               |
| 7 |                                                 |                     |                       |                   |                                |               |

(a) The minimum number of nights needed to make a profit is found by dividing the booking fee by the total nightly takings (assuming the venue is always full to capacity).

What formulas must be in column E?

|   | E                        |
|---|--------------------------|
| 1 | Minimum number of nights |
| 2 |                          |
| 3 |                          |
| 4 |                          |
| 5 |                          |
| 6 |                          |

[2]

(b) What formula could be placed in cell C7 to find the average cost per seat?

..... [1] .....

(c) To make a profit possible, it is necessary to increase the values in column E to the next whole number.

Describe how this could be done.

..... [2] 

|    |      |       | 42                                                                                                    |      |
|----|------|-------|----------------------------------------------------------------------------------------------------|------|
|    |      |       | 17 · · · · · · · · · · · · · · · · · · ·                                                                                                    |      |
| 16 | The  | follo | owing statistics refer to a music track being recorded on a CD:                                                                                                    | F    |
|    | •    | eac   | 17<br>owing statistics refer to a music track being recorded on a CD:<br>sic is sampled at 44 100 times per second<br>h sample is 16 bits<br>th track requires separate sampling for left and right speakers of a stereo recording | 1090 |
|    | (8 b | its = | 1 byte, 1 megabyte = 1048576 bytes)                                                                                                    |      |
|    | (a)  | (i)   | How many bytes are required to represent <b>one</b> second of sampled music?                                                                                                    |      |
|    |      |       |                                                                                                    |      |
|    |      |       |                                                                                                    |      |
|    |      |       |                                                                                                    |      |
|    |      |       |                                                                                                    |      |
|    |      |       |                                                                                                    |      |
|    |      |       |                                                                                                    |      |
|    |      |       |                                                                                                    |      |
|    |      |       |                                                                                                    |      |
|    |      |       | [2]                                                                                                    |      |
|    |      | (ii)  | If a typical music track is 3 minutes long, how much memory is used on the CD to store one track? (Give your answer in megabytes.)                                                                                                 |      |
|    |      |       |                                                                                                    |      |
|    |      |       |                                                                                                    |      |
|    |      |       |                                                                                                    |      |
|    |      |       | [2]                                                                                                    |      |
|    |      |       |                                                                                                    |      |

(b) When using MP3 format, the size of the above music track will be reduced by a factor of 10 (i.e. the size is reduced by 90%).

How is the music quality retained?

[2]

| 17 | (2) | Write an algorithm  | sing pseudocode or a program flowc | hart only that  |
|----|-----|---------------------|------------------------------------|-----------------|
| 17 | (a) | white an algorithm, | Sing pseudocode of a program nowo  | lan only, that. |

- inputs a series of positive numbers (-1 is used to terminate the input), outputs how many numbers were less than 1000 and outputs how many numbers were greater than 1000. •
- •

| 124                                                                                                    |               |
|----------------------------------------------------------------------------------------------------|---------------|
| 18 <sup>14</sup> . Day                                                                                                    |               |
| Write an algorithm, using pseudocode or a program flowchart only, that:                                                                                                    | For<br>iner's |
| 18<br>Write an algorithm, using pseudocode or a program flowchart only, that:<br>• inputs a series of positive numbers (-1 is used to terminate the input),<br>• outputs how many numbers were less than 1000 and<br>• outputs how many numbers were greater than 1000. | idge.con      |
|                                                                                                    |               |
|                                                                                                    |               |
|                                                                                                    |               |
|                                                                                                    |               |
|                                                                                                    |               |
|                                                                                                    |               |
|                                                                                                    |               |
|                                                                                                    |               |
|                                                                                                    |               |
|                                                                                                    |               |
|                                                                                                    |               |
|                                                                                                    |               |
| [4]                                                                                                    |               |

|     | 44                                                                                                    |
|-----|----------------------------------------------------------------------------------------------------|
|     | 19                                                                                                    |
| (b) | Write an algorithm, using pseudocode or a program flowchart only, that                                                                                                    |
|     | 19<br>Write an algorithm, using pseudocode or a program flowchart only, that<br>• inputs fifty numbers each as 4 separate digits, for example: 1 5 4 1<br>• outputs the percentage of numbers that were <i>palindromes</i> .<br>(note: a <i>palindrome</i> reads the same way backwards or forwards. For example, 1331 is<br>a <i>palindrome</i> but 1541 is not). |
|     | (note: a <i>palindrome</i> reads the same way backwards or forwards. For example, 1331 is<br>a <i>palindrome</i> but 1541 is not).<br>Use separate variables to store the separate digits of a number (for example D1, D2,<br>D3, D4).                                                                                                    |
|     |                                                                                                    |
|     |                                                                                                    |
|     |                                                                                                    |
|     |                                                                                                    |
|     |                                                                                                    |
|     |                                                                                                    |
|     |                                                                                                    |
|     |                                                                                                    |
|     |                                                                                                    |
|     |                                                                                                    |
|     |                                                                                                    |
|     |                                                                                                    |
|     | [4]                                                                                                    |

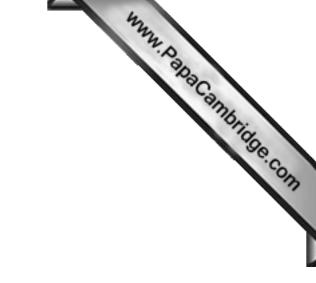

**BLANK PAGE** 

Permission to reproduce items where third-party owned material protected by copyright is included has been sought and cleared where possible. Every reasonable effort has been made by the publisher (UCLES) to trace copyright holders, but if any items requiring clearance have unwittingly been included, the publisher will be pleased to make amends at the earliest possible opportunity.

University of Cambridge International Examinations is part of the Cambridge Assessment Group. Cambridge Assessment is the brand name of University of